Учитель начальных классов ГБОУ СОШ№1 «ОЦ» с. Борское Гаршина Т.В.

## **Урок русского языка**

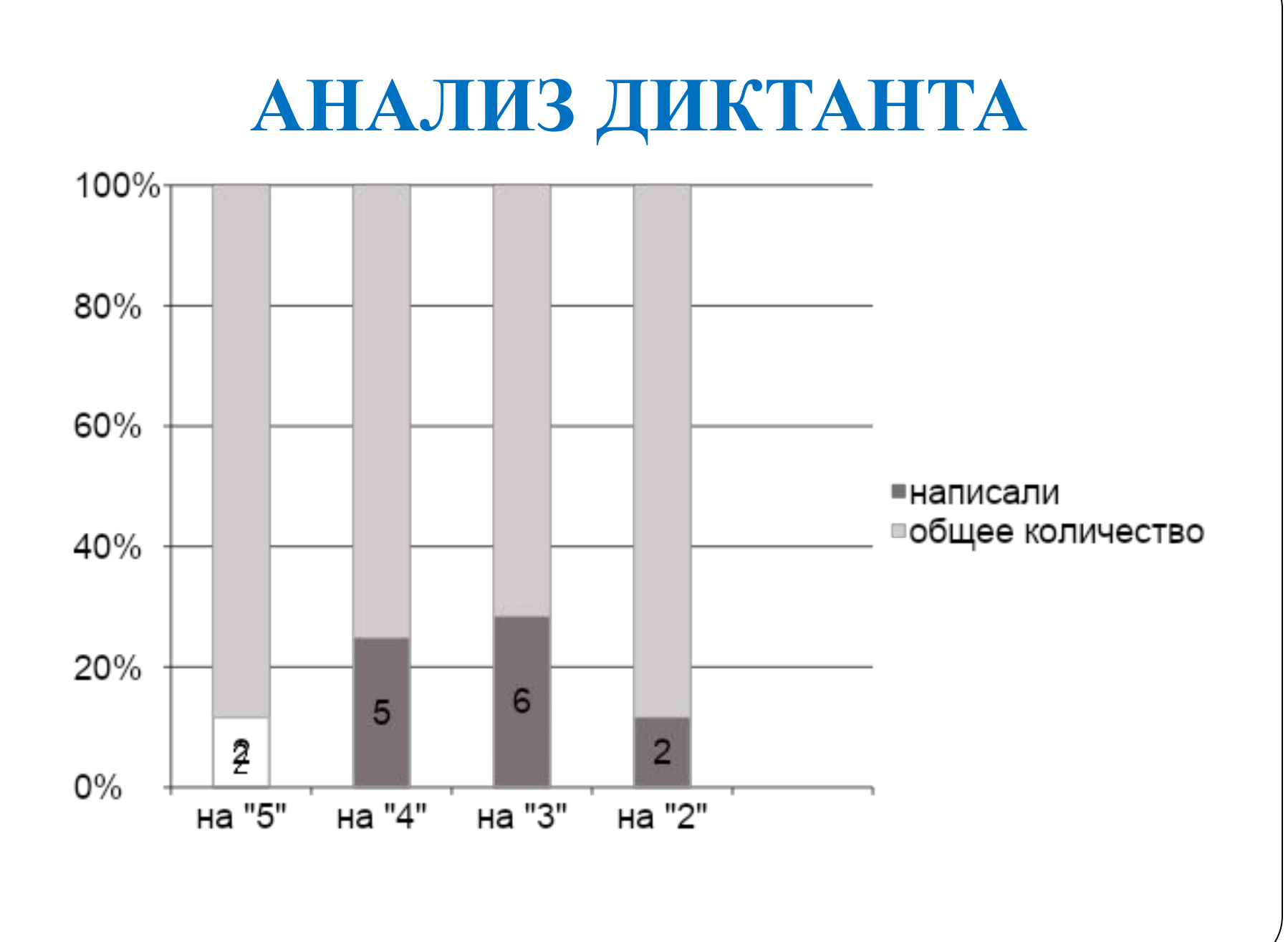

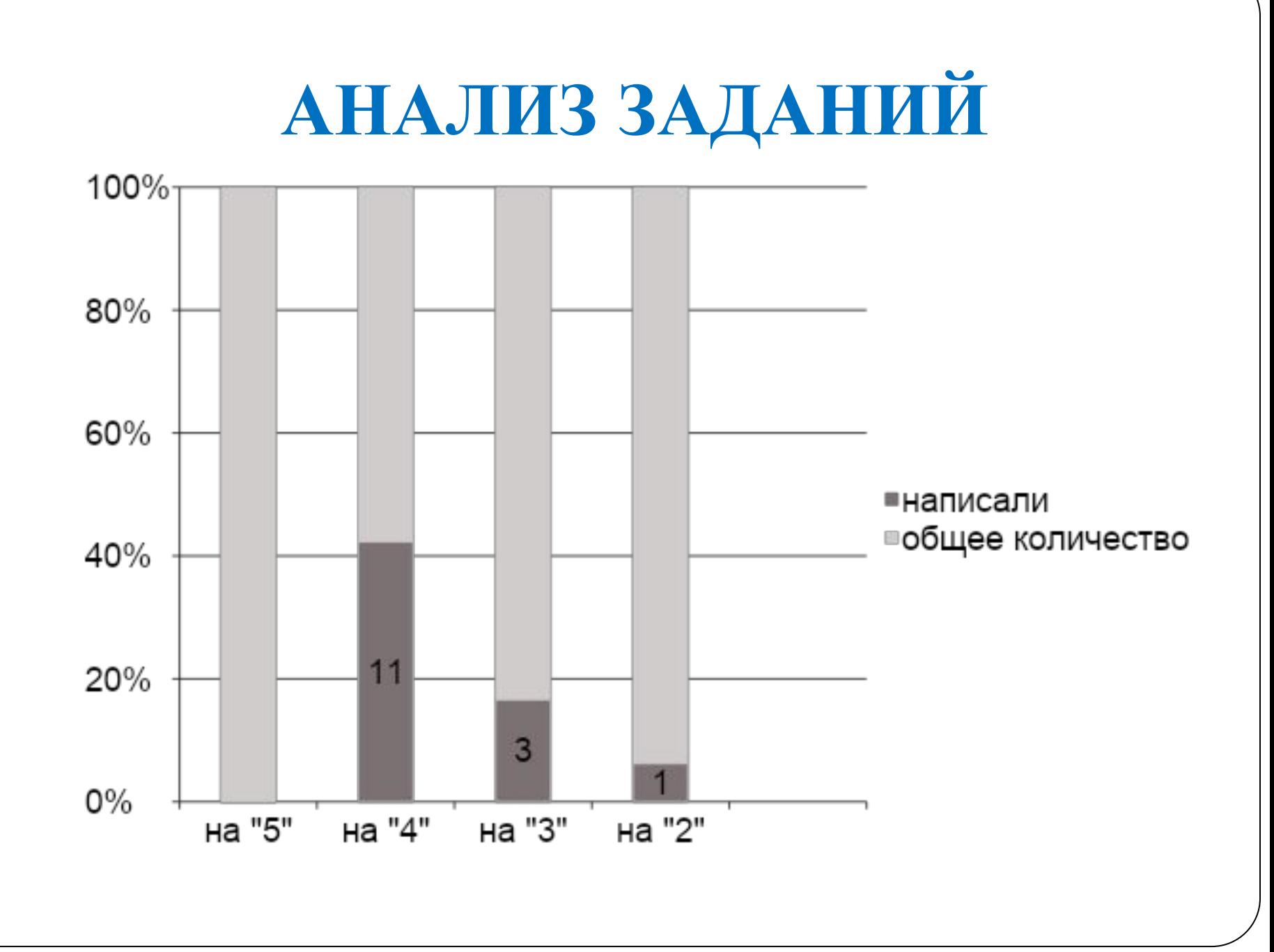

#### АНАЛИЗ ОШИБОК В ДИКТАНТЕ

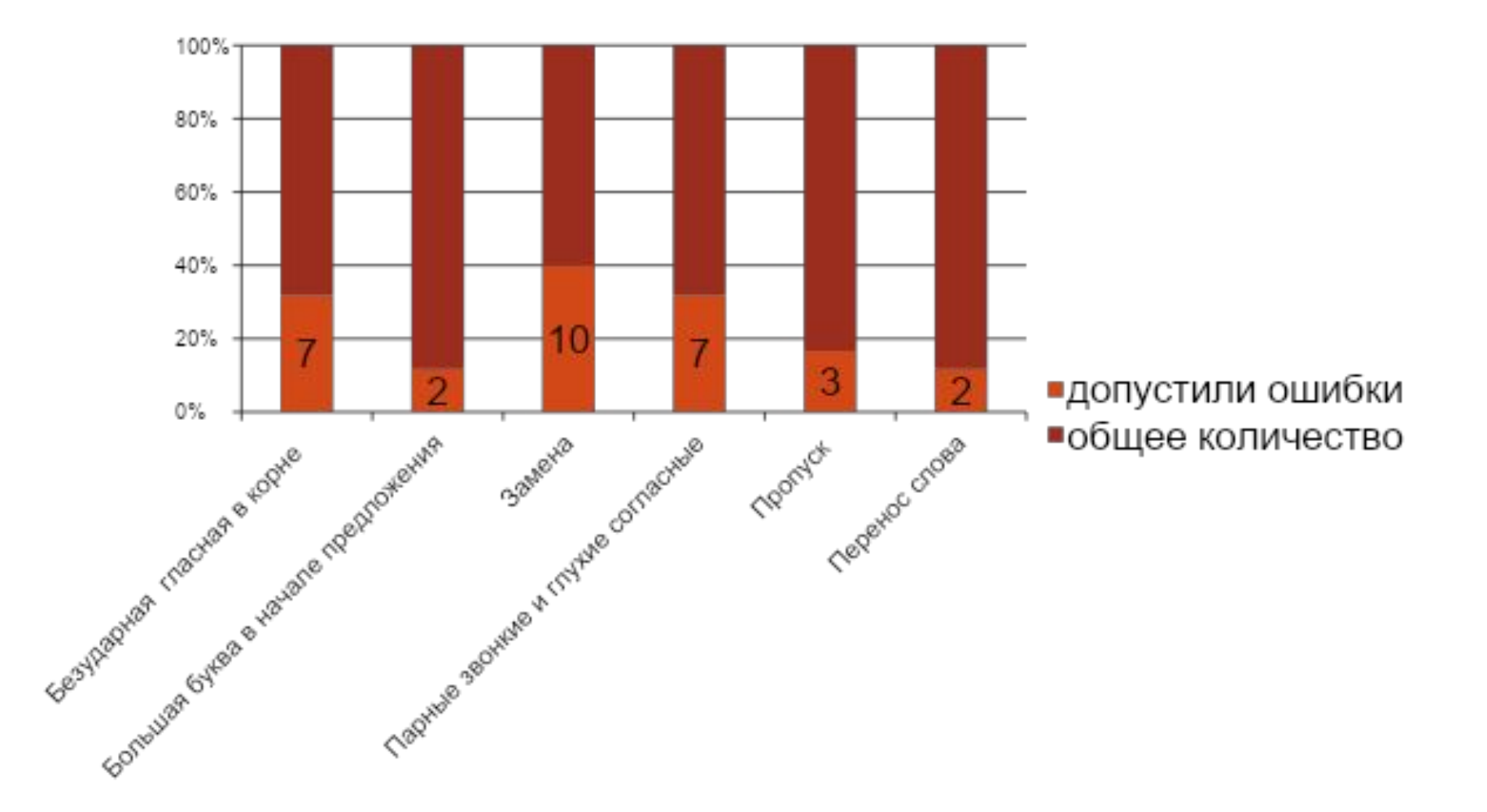

#### АНАЛИЗ ОШИБОК ВЗАДАНИИ

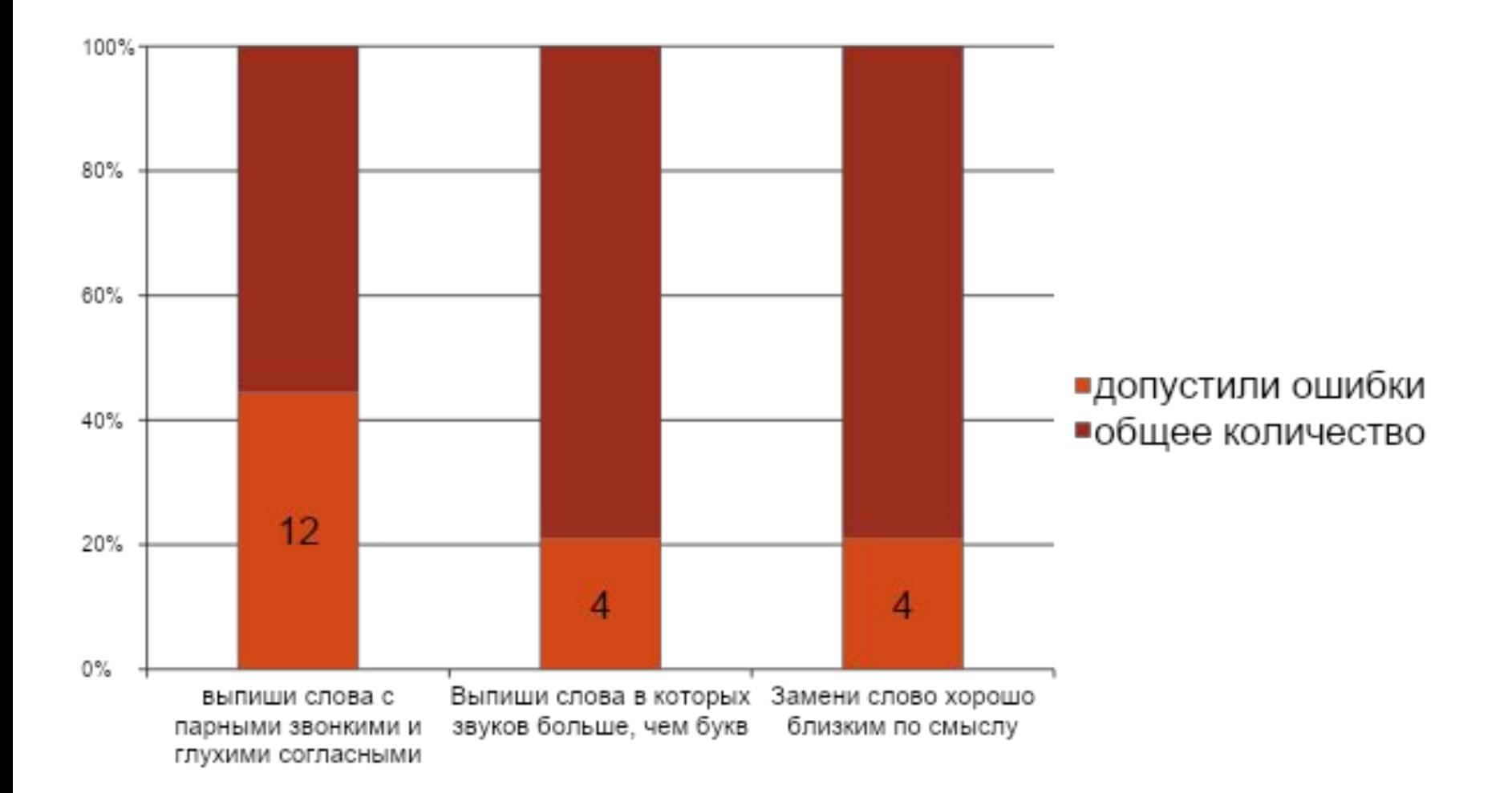

# **30 ноября. Работа над ошибками.**

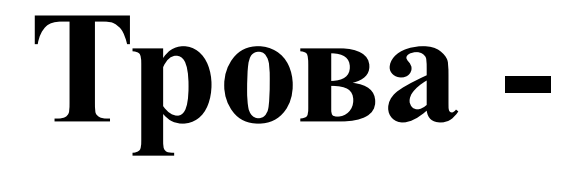

## **надо, изменить форму слова или подобрать такое родственное слово, чтобы безударный гласный звук в проверочном слове оказался под ударением.**

**безударную гласную в корне**

**Чтобы проверить**

#### **Алгоритм проверки безударной гласной в корне слова.**

- ⚫ **1**.Выпиши слово.
- ⚫ **2.** Поставь ударение.
- ⚫ **3**.Выдели корень.
- ⚫ **4**.Подчеркни в корне слова безударную гласную.
- ⚫ **5**.Подбери проверочное слово, так чтобы на эту гласную падало ударение.
- ⚫ **6.** Запиши его.

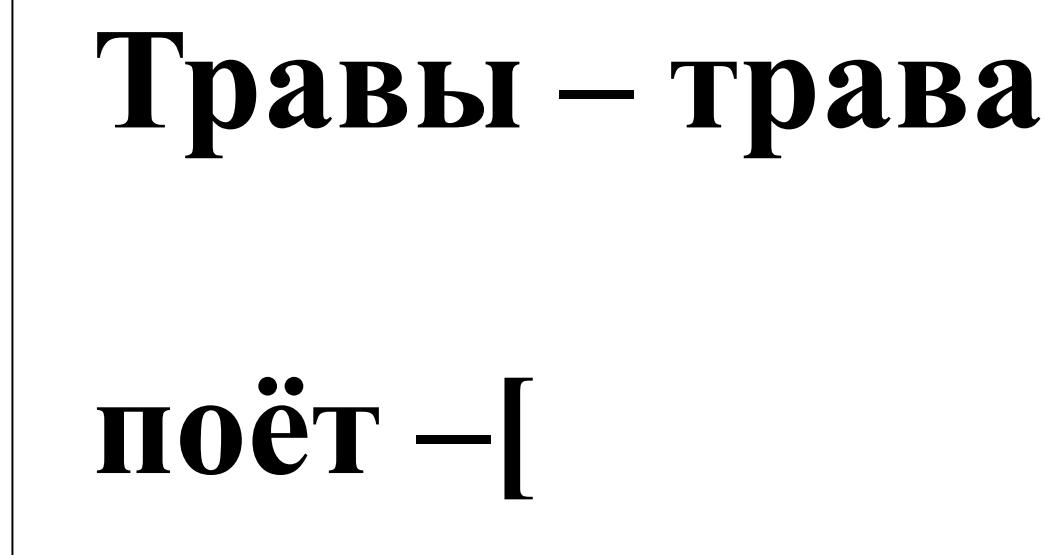

#### грусть

#### дрост

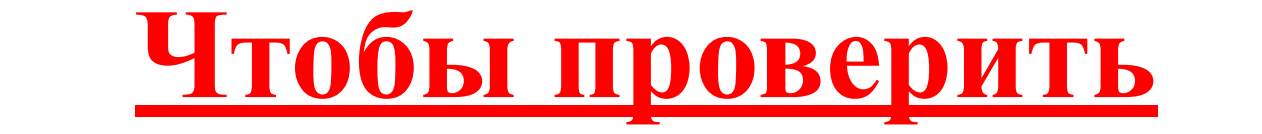

 **парные звонкие и глухие**

**согласные**

### **надо, изменить слово так, чтобы после согласного стоял звук гласный или звуки**  [ *л, м, н, р, й* **]**

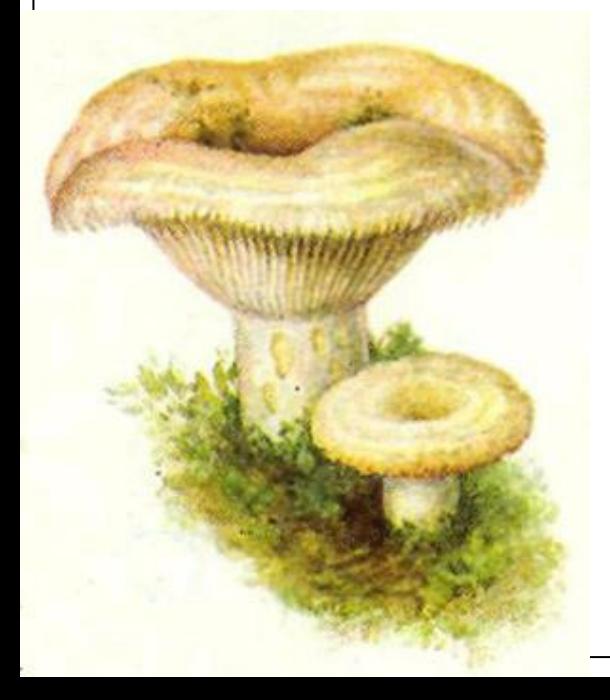

## **грузди - дрозды-**

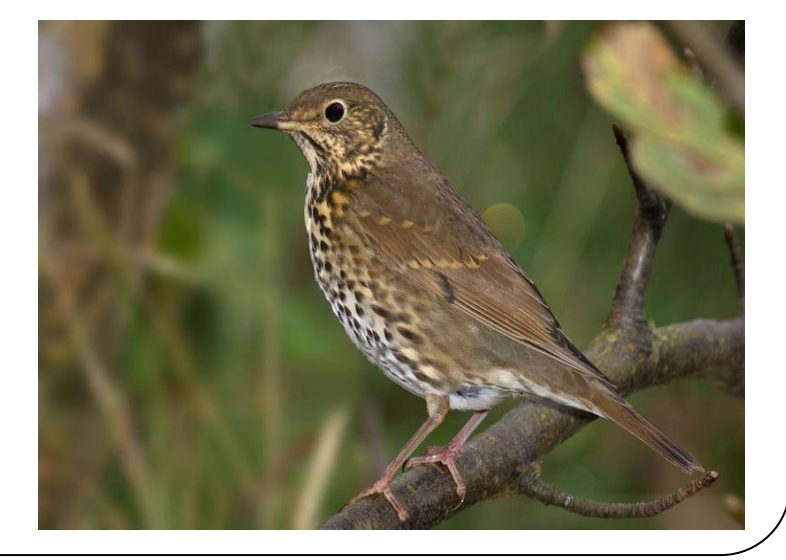

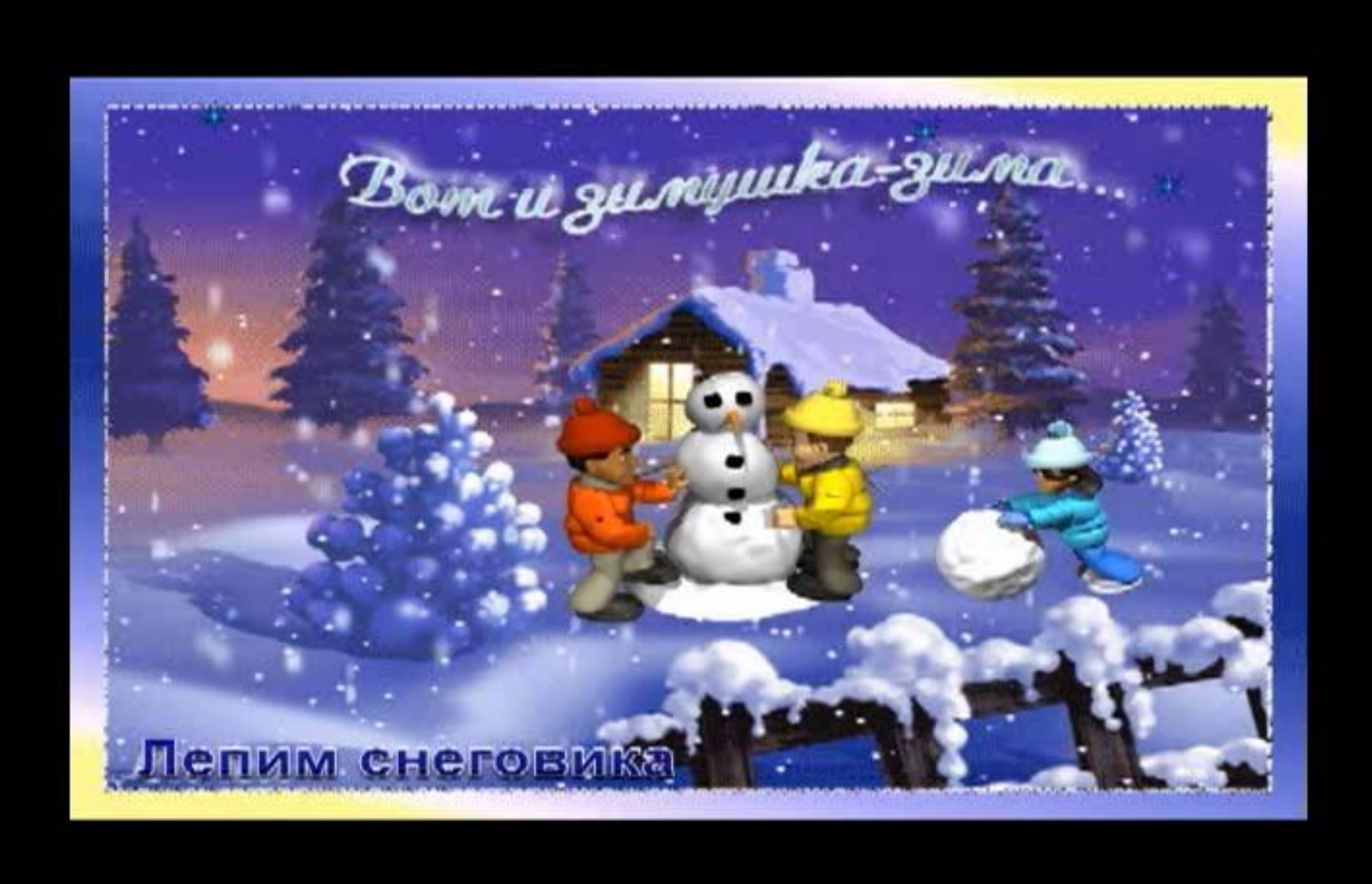

## **Списывание.**

#### **Правила списывания**

#### **предложения или текста**

- 1. Прочитай предложение, текст.
- 2. Подумай, понимаешь ли ты, что будешь писать.
- 3. Прочитай внимательно первое предложение.
- 4. Запомни, как пишутся слова в предложении.
- 5. Напиши его, диктуя себе каждое слово по слогам.

6. Проверь, правильно ли ты списал. Точно так же работай над следующими предложениями.